# DETEKSI KERUSAKAN PERMUKAAN JALAN MENGGUNAKAN CITRA UAV DENGAN METODE SUPPORT VECTOR MACHINE

( Studi Kasus: Jl. Gamalama I, Kec. Sukun, Kota Malang )

**SKRIPSI** 

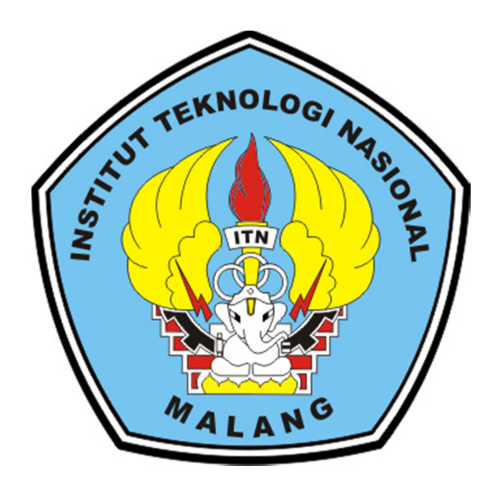

Disusun Oleh: CHRISTIN ANDREISA LONGA NIM 18.25.008

PROGRAM STUDI TEKNIK GEODESI S1 FAKULTAS TEKNIK SIPIL DAN PERENCANAAN INSTITUT TEKNOLOGI NASIONAL MALANG

2022

## **LEMBAR PERSETUJUAN**

# DETEKSI KERUSAKAN PERMUKAAN JALAN MENGGUNAKAN CITRA UAV DENGAN METODE SUPPORT VECTOR MACHINE (Studi Kasus: Jl. Gamalama I, Kec. Sukun, Kota Malang)

## **SKRIPSI**

Diajukan untuk memenuhhi persyaratan dalam mencapai Gelar Sarjana Teknik (ST) Strata Satu (S-1) Teknik Geodesi S-1 **Institut Teknologi Nasional Malang** 

> Oleh: **Cristin Andreisa Longa** 1825008

Menyetujui:

**Dosen Pembimbing II** 

**Dosen Pembimbing I** 

Silvester Sari Sai. ST.,MT NIP.P.1030600413

Adkh Vuliana

dha M. ST.,MT  $\overline{\mathscr{C}}$ NIP.P. 1031500526

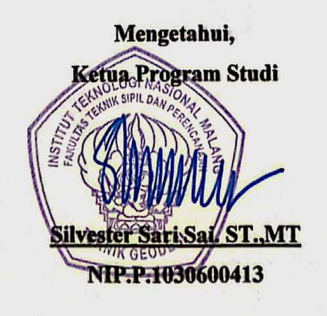

li

ij

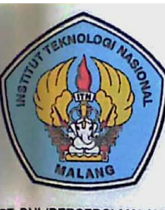

# PERKUMPULAN PENGELOLA PENDIDIKAN UMUM DAN TEKNOLOGI NASIONAL MALANG

# INSTITUT TEKNOLOGI NASIONAL MALANG **FAKULTAS TEKNOLOGI INDUSTRI FAKULTAS TEKNIK SIPIL DAN PERENCANAAN** PROGRAM PASCASARJANA MAGISTER TEKNIK

PT. BNI (PERSERO) MALANG<br>BANK NIAGA MALANG

Kampus I : Jl. Bendungan Sigura-gura No. 2 Telp. (0341) 551431 (Hunting), Fax. (0341) 553015 Malang 65145 Kampus II : Jl. Raya Karanglo, Km 2 Telp. (0341) 417636 Fax. (0341) 417634 Malang

# BERITA ACARA UJIAN SEMINAR HASIL SKRIPSI FAKULTAS TEKNIK SIPIL DAN PERENCANAAN

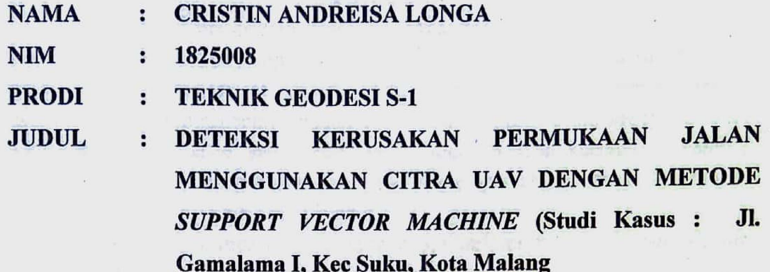

Telah Dipertahankan di Hadapan Panitia Penguji Ujian Skripsi Jenjang Strata 1(S1)

Pada Hari Tanggal Dengan Nilai

: 24 Agustus 2022  $_{\text{(angka)}}$  $\cdot$ 

: Rabu

Panitia Ujian Skripsi Ketua

Alifah Noraini, ST.,MT.

NIP.P. 1031500478 **Dosen Pendamping** 

Penguji I

uliananda M. ST.MT. dkh: NIP.P 1031700526

Silvester Sari Sai, ST., MT. NIP.P.1030600413

Penguji II

Feny Arafah, ST., MT. NIP.P.1031500516

## DETEKSI KERUSAKAN PERMUKAAN JALAN MENGGUNAKAN CITRA UAV DENGAN METODE SUPPORT VECTOR MACHINE (Studi Kasus: Jl. Gamalama I, Kecamatan Sukun, Kota Malang)

Cristin Andreisa Longa (1825008) Dosen Pembimbing I: Silvester Sari Sai, ST., MT Dosen Pembimbing II : Adkha Yulianandha M, ST., MT

#### Abstraksi

Kondisi jalan merupakam prasarana angkutan darat yang sangat penting dalam memperlancar kegiatan ekonomi dan kegiatan sosial lainnya sehingga kondisi dari jalan sangat diperhatikan. Kerusakan jalan mempengaruhi keselamatan dan kenyamanan pengguna jalan, bahkan juga dapat mengakibatkan kecelakaan.Kondisi jalan yang rusak sering menyebabkan kecelakaan, bahkan mengakibatkan jatuh korban dan kerugian terserempet atau ditabrak kendaraan lain saat menghindari jalan rusak tersebut.

Tujuan dari penelitian ini dimana mengaplikasikan metode Support Vector Machine untuk mendeteksi objek kerusakan jalan lubang dan retak selain itu juga untuk mengetahui ketelitian dari hasil deteksi objek dari metode Support Vector Machine untuk kerusakan jalan lubang dan retak yang dapat dimanfaatkan untuk menerapkan penetuan kerusakan jalan secara otomatis metode Support Vector Machine.

Hasil akurasi dari pengujian model Support Vector Machine untuk deteksi kerusakan jalan lubang dan retak menggunakan citra uav mendapatkan hasil 73,333% dimana dapat diartikan bahwa metode segmentasi K-Means clustering, ekstraksi ciri hingga klasifikasi support vector machine dapat di terapkan pada klasifikasi deteksi kerusakan jalan lubang dan retak. Dengan total data yang didapatkan sejumlah 148 set data yang kemudian disampling mendapatkan 20 set data latih dan 60 set data uji. Hasil dari validasi lapangan untuk pengukuran peraturan perbaikan kerusakan jalan ini mengukur dimensi kerusakan retak dan lubang dengan sample 15 set data lubang dan 15 set data retak mendapat selisih sebesar 0.199 cm. Pemanfaatan model support vector machine dikatakan mampu dan dapat dijalankan dengan baik dalam menentukan klasifikasi jenis kerusakan jalan lubang dan retak.

Kata kunci : Support vector machine, unmanned aerial vehicle (UAV), Deteksi kerusakan jalan.

## SURAT PERNYATAAN KEASLIAN SKRIPSI

Saya yang bertanda tangan dibawah ini:

 $\ddot{\phantom{a}}$ 

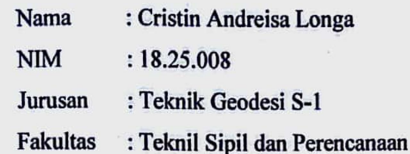

Menyatakan yang sesungguhnya bahwa skripsi saya yang berjudul:

"DETEKSI KERUSAKAN PERMUKAAN JALAN MENGGUNAKAN **CITRA UAV DENGAN METODE SUPPORT VECTOR MACHINE"** STUDI KASUS : Jl. Gamalama I, Kec. Sukun, Kota Malang Adalah hasil karya sendiri dan bukan menjiplak dan menduplikat serta tidak menguntip atau menyadar hasil karya orang lain kecuali disebut sumbernya.

Malang, Agustus 2022

Yang membuat pernyataan

METERAL  $\tau$ . 07BF3AKX031377935

Cristin Andreisa Longa NIM 18.25.008

 $\mathbf{v}$ 

## HALAMAN PERSEMBAHAN

Janganlah kamu bermegah terhadap cabang-cabang itu! Jikalau kamu bermegah, ingatlah, bahwa bukan kamu yang menopang akar itu, melainkan akar itu yang menopang

kamu.

# $(\mathcal{R}_{\mathbb{Q}}$ ma 11:18)

All thanks to the presence of God Almighty, who still gives awards to this day, who always gives in any case >\_<

Teruntuk Kedua Orang Tua Terbaik Tersayang ♥ Yang mesupport lewat duit dan lain sebagainya terutama dalam Doa © ©

Kepada Orang\* Tersayang yang selalu support dalam apapun Aje, And, KaOoo,

Aldy, Dea dan Nulian ♥♥ Yang selalu siap dan keadaan apapun ♥ maacii

Kepada semua keluarga, persepupuanku yang selalu menyemangatiii teruma ma

bestii aii, niaa, adpenn, meteoee lope you ♥

Teman-Teman Terdabest GudPipel♥♥♥

Lelaki-lelaki Takar18 ♥♥♥♥

Bestiee Tersupport Baddas, Ciwi2Kav6, Anak2 bimbingan kae dan

Teras Kebahagian ♥♥♥♥♥

Dan Buat Tim Ukur Drone Ka Carlo dan Celebo ☺☺

Terima Kasih Semuanyaa ♥

## KATA PENGANTAR

Puji Syukur kepata Tuhan Yang Maha Esa atas segala limpahan berkat dan rahmat-Nya, sehingga penulis dapat menyelesaikan Skripsi dengan judul "DETEKSI KERUSAKAN PERMUKAAN JALAN MENGGUNAKAN CITRA UAV DENGAN METODE SUPPORT VECTOR MACHINE". Skripsi ini dimaksudkan untuk memenuhi salah satu persyaratan dalam memperoleh gelar Sarjana Teknik Jenjang Strata 1 (S-1) Program Studi Teknik Geodesi, Fakultas Teknik Sipil dan Perencanaan, Institut Teknologi Nasional Malang

Penyusunan Skripsi ini tidk mungkin dapat terselesaikan tanpa adanya dukungan serta bantuan dari pihak-pihak yang bersangkutan. Oleh karena itu, penulis ingin mengucapkan terima kasih yang sebesar-besarnya kepada para pihak diantaranya :

- 1. Bapak Silvester Sari Sai,ST.,MT selaku Ketua Program Studi Teknik Geodesi, Fakultas Teknik Sipil dan Perencanaan, Institut Teknologi Nasional Malang dan selaku dosen pembimbing I yang telah membantu dan memberikan masukan, saran, dan semangat dalam pengerjaan skripsi ini sehingga dapat selesai dengan lancar dan baik.
- 2. Bapak Adkha Yulianandha M, ST.,MT selaku dosen pembimbing II yang selalu membimbing memberikan masukan serta semangat dalam setiap proses pengerjaan skripsi ini sehingga dapat selesai dengan lancar dan baik.
- 3. Bapak dan Ibu staf pengajar beserta staf karyawan di Program Studi Teknik Geodesi atas segala bimbingan dan bantuan yang telah diberikan selama masa studi.
- 4. Orang tua, adik, keluarga dan orang orang terdekat yang selalu mendukung, memberikan semangat, doa serta cinta kepada panulis selama penulis menempuh masa studi hingga penyelesaian Skripsi ini.
- 5. Semua pihak yang tidak dapat penulis sebutkan satu persatu yang telah banyak membantu hingga penulis dapat menyelesaikan Skripsi ini dengan lancar dan tepat waktu

Penulis menyadari masih banyak kekurangan dalam penulisan Skripsi ini dan jauh dari kata sempurna, masih banyak kekurangan baik dalam penyusunan penelitian dan tata bahasa. Oleh karena itu kritik dan saran yang bersifat membangun sangat diharapkan dan diterima dengan segala kerendahan hati.

Akhir kata penulis berharap semoga laporan ini bermanfaat khusunya bagi penulis dan pembaca pada umumnya, serta penulis mengucapkan banyak terima kasih.

Malang, Agustus 2022

Penulis

# **DAFTAR ISI**

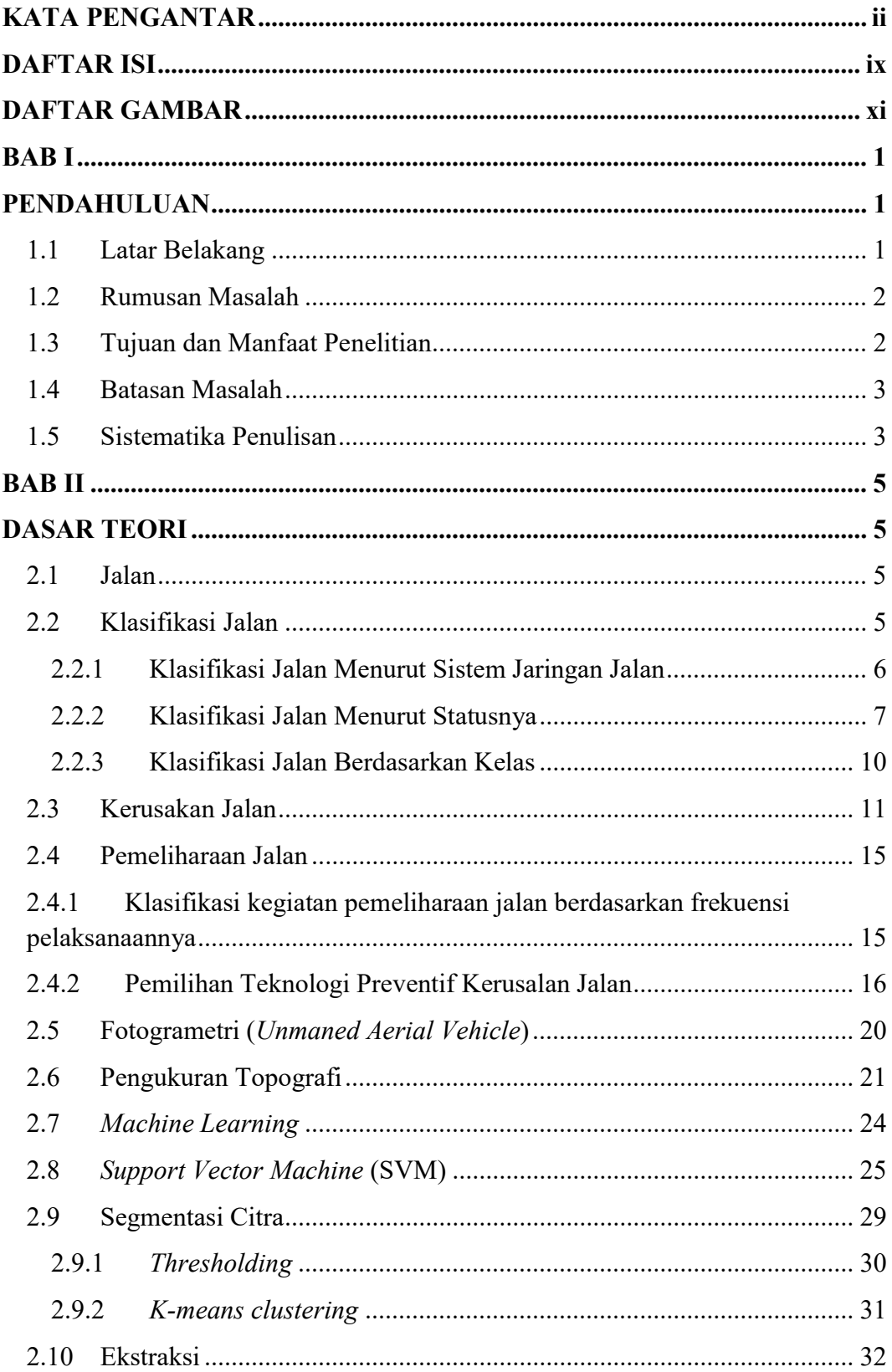

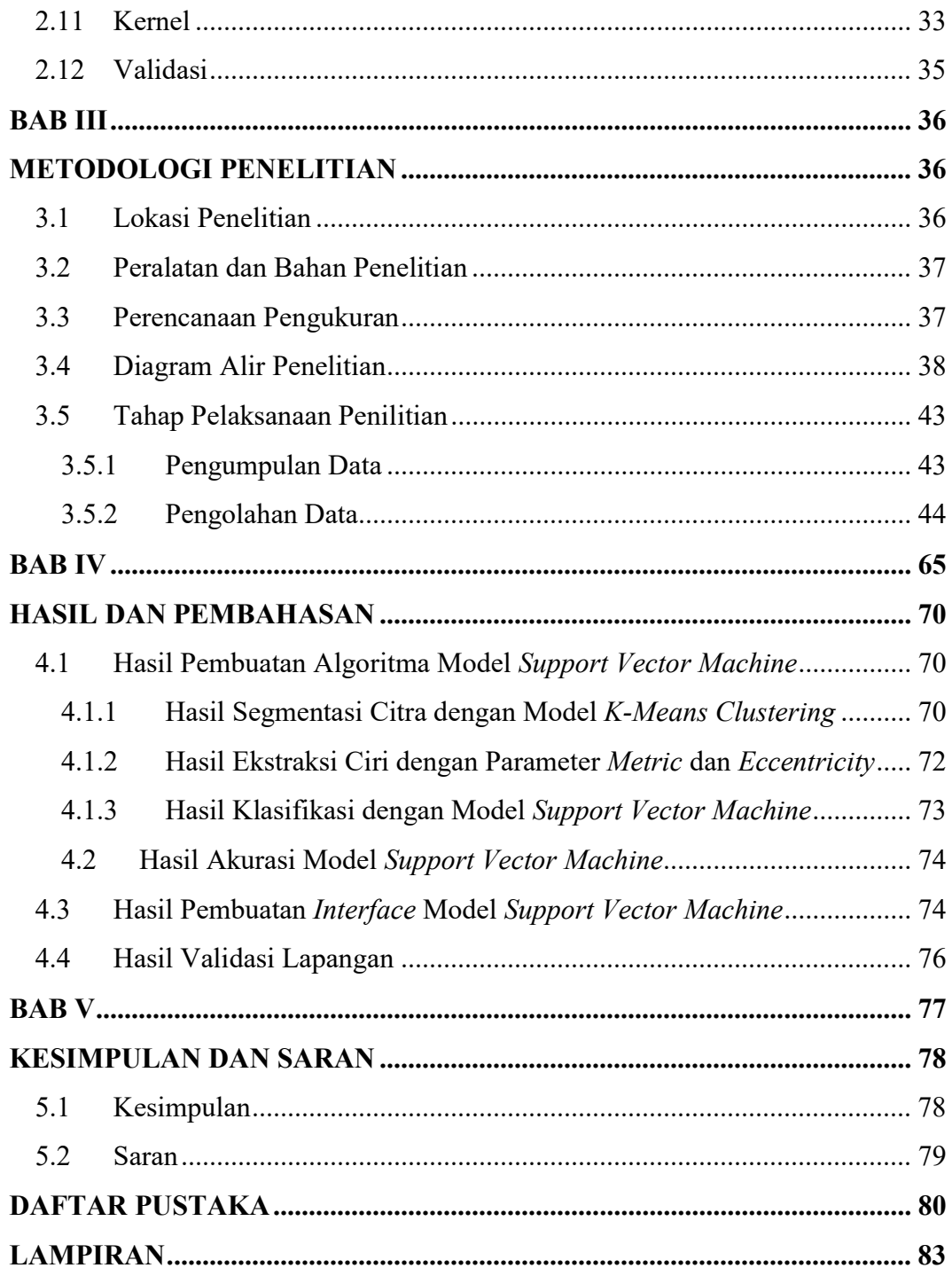

# DAFTAR GAMBAR

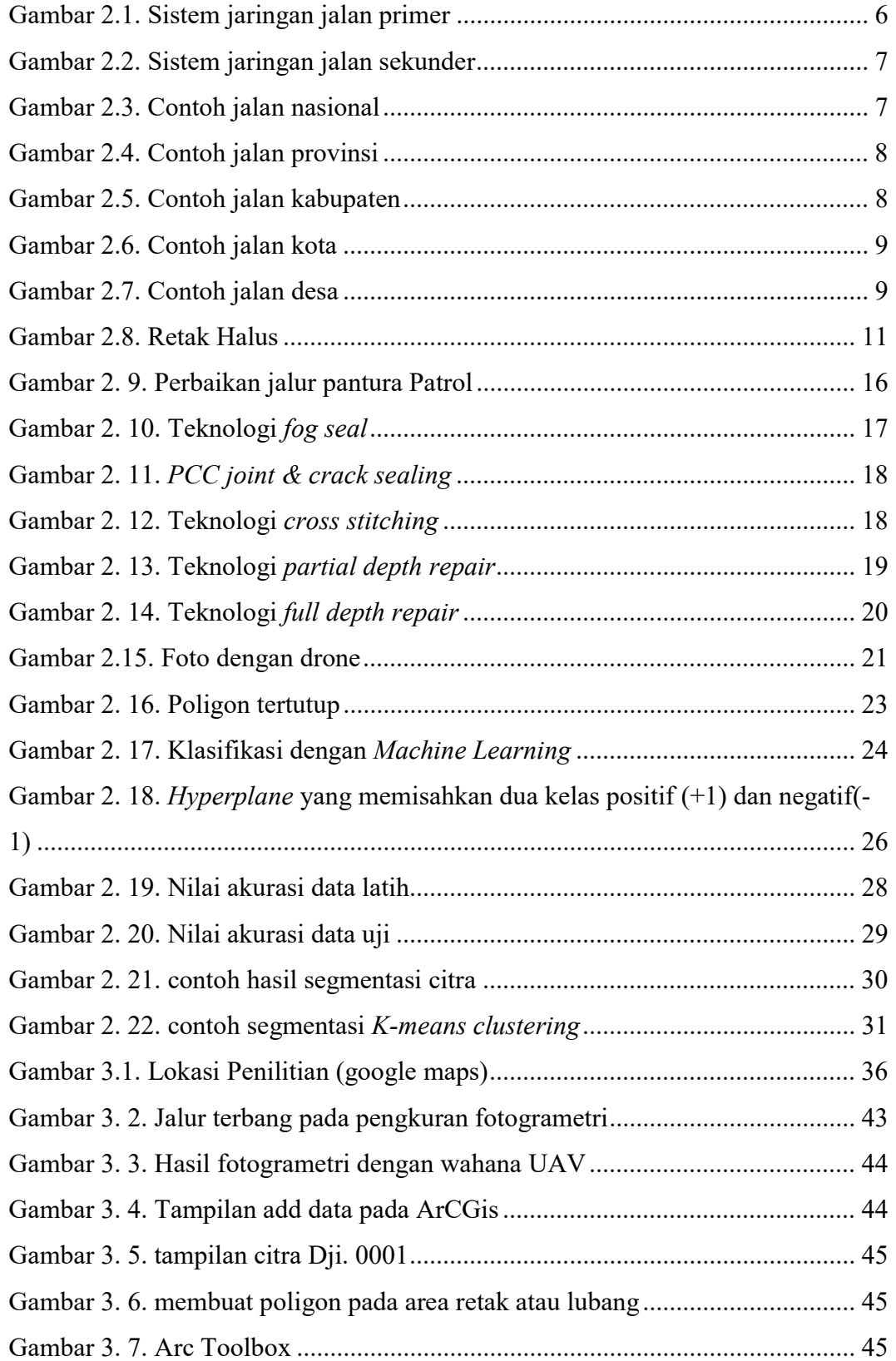

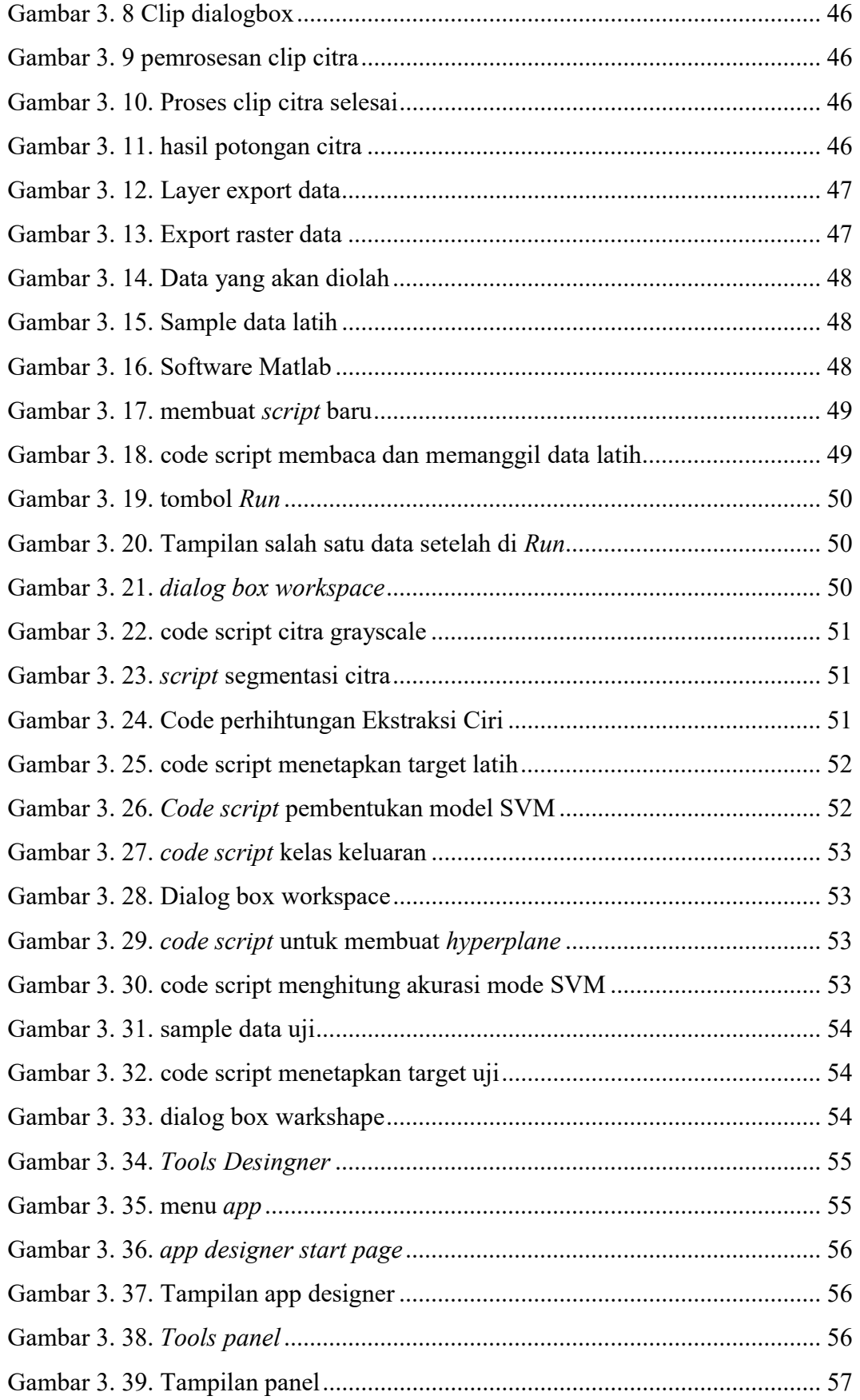

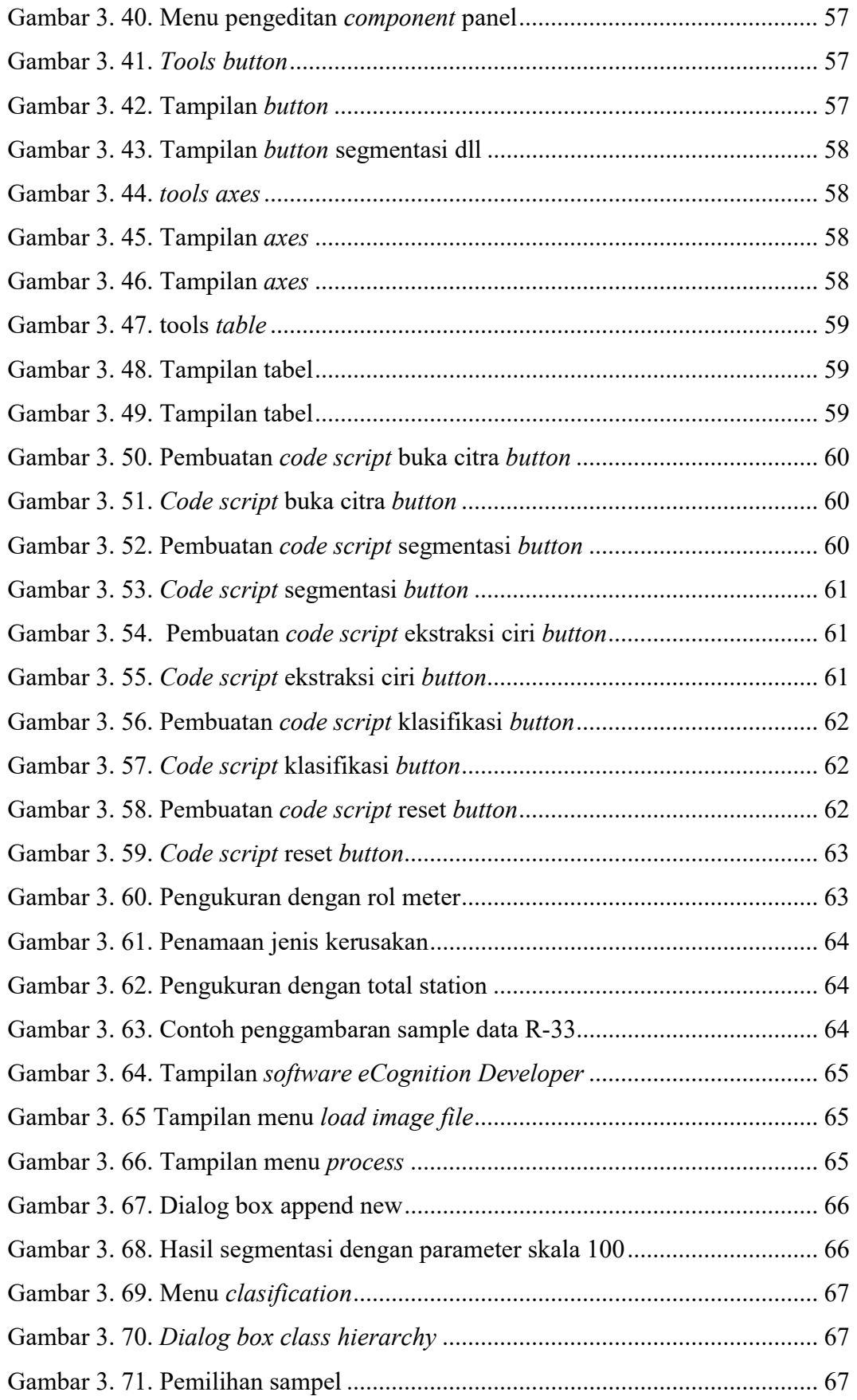

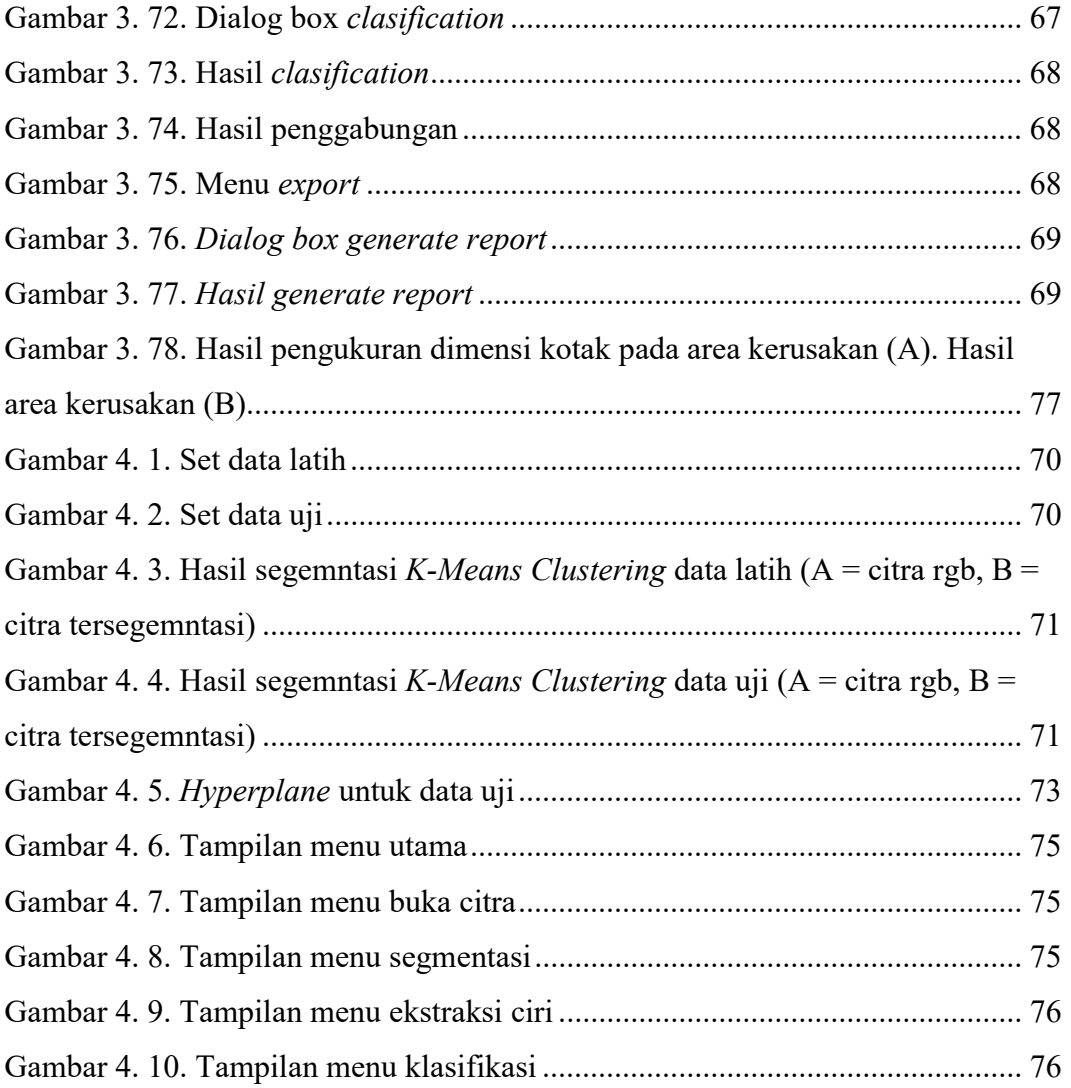